## 2.9. Согласование объектов

Согласование объектов – это процесс, в котором в качестве исходных данных берутся два разных объекта, и выполняется проверка того, являются ли они идентичными.

Когда объекты не идентичны, процесс согласования завершается неудачей.

В противном случае процесс завершается успешно, и происходит конкретизация переменных в обоих объектах такими значениями, что оба объекта становятся идентичными.

Существуют следующие правила согласования объектов:

- 1. Константа согласуется с другой константой, только если они представляют собой олинаковый объект.
- 2. Свободная переменная согласуется с любым объектом. При согласовании свободной переменной с другой свободной переменной они становятся сцепленными (но свободными). При согласовании с константой или другой связанной переменной, она конкретизируется значением константы или переменной и становится связанной.
- 3. Связанная переменная согласуется с константой или другой связанной переменной, если они идентичны.
- 4. Анонимная переменная согласуется с чем угодно, причём её конкретизация не осуществляется.
- 5. Структура согласуется с другой структурой, только если у них главные функторы одинаковые, а аргументы поддаются согласованию. Результирующая конкретизация определяется путём согласования аргументов структур.

#### 2.10. Структура правила

Правила – это предложения, которые можно получить из заданных фактов и других правил.

Правило соответствуют зависимым связям, и позволяет выводить один элемент информации из другого.

Правило отличается от факта наличием абстрактных объектов и некоторого условия, от выполнения которого зависит истинность этого правила.

Все правила имеют общий синтаксис:

#### Bodv. **Head**  $\sim$

, где **Head** – заголовок правила,

:- - логическая операция импликация (ЕСЛИ И ТОЛЬКО ЕСЛИ), **Body** - тело правила.

Заголовок правила соответствует заключению (логическому следствию) и является утверждением, которое может быть истинным, если и только если выполнено некоторое условие.

Тело правила содержит условие (допущения или предпосылки), истинность которого требуется доказать. Условие задаётся одной целью или конъюнкцией целевых утверждений (подцелей). В теле правила подцели разделяются запятыми, а последняя подцель заканчивается точкой. Каждая подцель в правиле - это запрос к какому-либо предикату.

Импликация - логическая операция, которая используется при доказательстве правила и играет важную роль. Если доказана истинность импликации, то доказывается истинность заключения.

Заголовок и подцели - это отношения между объектами, описанные предикатами, поэтому правило в программе соответствует следующему формату:

```
relation (object<sub>1</sub>, object<sub>2</sub>, ..., object<sub>N</sub>) :-
         relation (object<sub>1</sub>, ..., object<sub>M</sub>),
```

```
relation (object<sub>1</sub>, ..., object<sub>K</sub>).
```
, где **relation** - предикаты.

 $\ddot{\phantom{a}}$ 

Объекты в отношениях правила задаются чаще всего переменными, но могут использоваться и константы.

Разрешается описание нескольких правил для одного и того же предиката, что соответствует логической связке ИЛИ. В подобном случае говорят о наличии процедуры в программе.

Процедура – это множество правил об одном и том же отношении.

Анализ структуры правила позволяет утверждать:

- 1. Факт правило, у которого пустое тело.
- 2. Цель правило без заголовка.

В сравнении с условным оператором **if** из традиционных языков программирования правило Пролога имеет другой смысл:

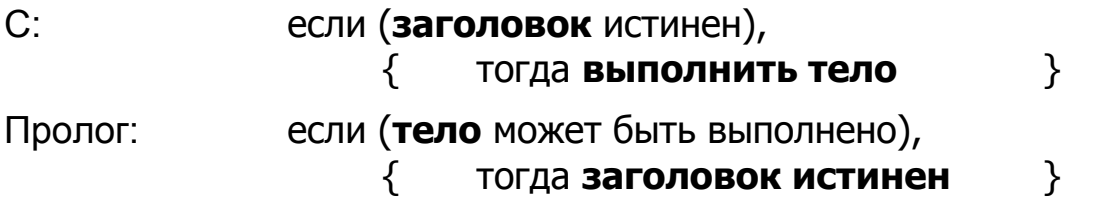

## 2.11. Согласование правил и целей

Если тело правила истинно, то истинно правило и его заголовок.

Для успешного разрешения правила Пролог должен разрешить все составляющие правило подцели. Пролог-система создаёт последовательный список переменных и должным образом конкретизирует их согласно телу правила и в соответствии с имеющимися фактами и другими правилами.

#### Цель Goal истинна, если и только если

- 1. в программе имеется предложение **Clause** такое, что
- 2. существует экземпляр **I** предложения **Clause** такой, что
	- а. заголовок **I** идентичен заголовку цели **Goal** и
	- $b$ . все нели в теле  $I$  истинны.

Список целей является истинным, если все цели в списке являются истинными для одной и той же конкретизации переменных. При успешном выполнении операции согласования её результатом становится наиболее общая конкретизация переменных.

Для представления целей в программе часто используются предикаты нулевой арности. Например:

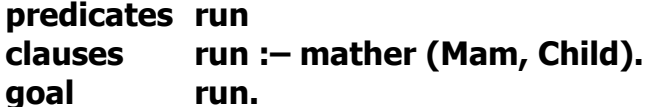

#### 2.12. Поиск решений в Прологе и обратный просмотр

Допустим, надо создать турнирную таблицу соревнований по пинг-понгу между девятилетними мальчиками теннисного клуба.

Пример 2-3. Турнирная таблица теннисного клуба.

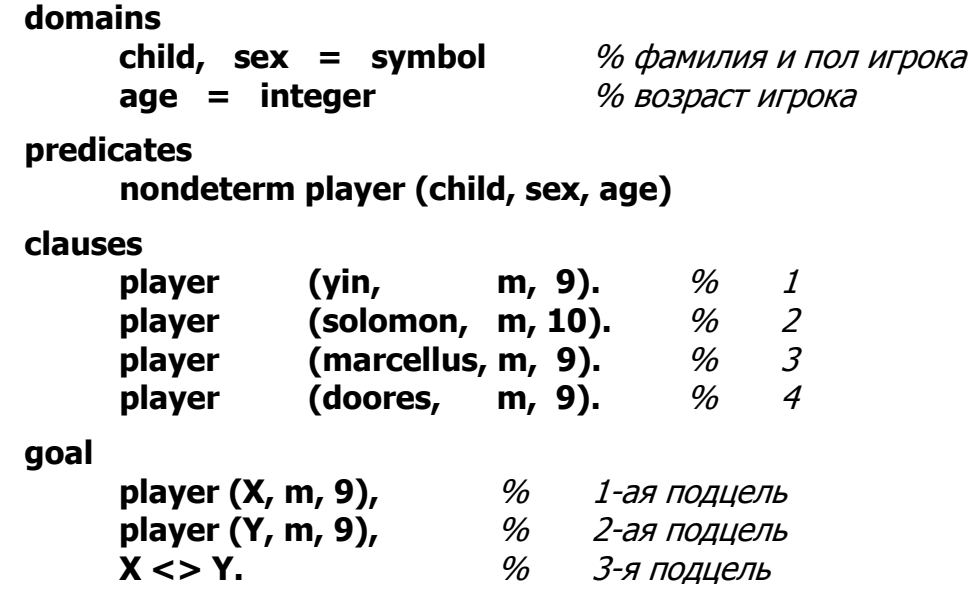

На естественном языке целевое утверждение звучит так:

*Найти 1-го игрока* **X** *мужского пола* **<sup>m</sup>** *в возрасте девяти лет и 2-го игрока* **Y** *мужского пола* **<sup>m</sup>** *в возрасте девяти лет, отличного от 1-го игрока.*

В логическом программировании одним из основных механизмов поиска решения является *обобщѐнное сопоставление с образцом*.

*Пролог-*система будет искать решения следующим образом:

- 1. Попытка найти решение для 1-ой подцели **player (X, m, 9).** Сопоставление с 1-ым предложением **player (yin, m, 9).** В результате подстановки **X = yin**. 1-ая подцель удовлетворена.
- 2. Попытка найти решение для 2-ой подцели **player (Y, m, 9).** Сопоставление с 1-ым предложением **player (yin, m, 9).** В результате подстановки **Y = yin**. 2-ая подцель удовлетворена.
- 3. Попытка удовлетворить 3-ью подцель **X <> Y (yin <> yin)** заканчивается неудачей, и 3-ья подцель не удовлетворяется. В этом случае *Пролог* возвращается к предыдущей подцели и ищет для неѐ другое решение. Такой механизм называется *обратный просмотр (backtracking)*, или *откат*.

Если текущая цель не согласуется, то происходит возврат (откат) к той цели, где произошла конкретизация переменной, из-за которой текущая цель не удовлетворяется. Далее следует попытка применить к этой цели альтернативное предложение, чтобы переменная получила другую конкретизацию. После этого продолжается последовательное согласование целевых утверждений.

- 4. Попытка найти альтернативное решение для 2-ой подцели. Сопоставление с 3-им предложением **player (marcellus, m, 9).** В результате подстановки **Y = marcellus**. 2-ая подцель удовлетворена. Не срабатывает подстановка **Y = solomon**, так как не проходит сопоставление.
- 5. 3-я подцель удовлетворяется, так как **yin <> marcellus** истина. Получается первое решение: **X = yin Y = marcellus**
- 6. *Пролог-*система пытается найти **все** возможные решения, поэтому будет возврат ко 2-ой подцели. Сопоставление с 4-ым предложением, и подстановка **Y = doores**.
- 7. 3-я подцель удовлетворяется, следовательно, будет получено второе  $p$ ешение:  $X = \text{vin}$   $Y =$  **doores**
- 8. 2-ая подцель не имеет других решений, а значит возврат к 1-ой подцели. Сопоставление **solomon** не проходит, так как его возраст 10 лет.
- 9. 1-ая подцель сопоставляется с 3-ым предложением, происходит  $\overline{\text{morr}}$ ановка  $X = \text{marcellus}$ .
- 10.2-ая подцель в результате сопоставления и подстановки даёт  $Y =$ yin.
- 11.3-я подцель даёт третье решение:  $X =$  marcellus  $Y =$  vin
- 12. Возврат ко 2-ой подцели приводит к результату  $Y =$  marcellus, ми-HV<sub>S</sub> solomon.
- 13. Неудача 3-ей подцели, так как **marcellus <> marcellus** ложь.
- 14. Обратный просмотр приводит к сопоставлению 2-ой подцели с 4-ым предложением, а подстановка связывает **Y = doores**.
- 15.3-ья подцель даёт четвёртое решение:  $X =$  marcellus  $Y =$  doores

По аналогии будут найдены ещё два решения:

# $X =$  doores  $Y =$  yin

# $X =$  doores  $Y =$  marcellus

В результате всего будет получено шесть решений.

# Пример лабораторной работы № 2 приведён в [1].

Для успешного разрешения цели Пролог должен разрешить все составляющие правило подцели. Для согласования каждой подцели Прологсистема выполняет следующие действия:

- 1. Название подцели сравнивается с названием отношения из секции **clauses**. Если сравнение неудачно, то решений нет. Если же выявлено предложение, оно выбирается для последующего согласования.
- 2. Сравниваются количество и типы объектов в подцели и выбранном предложении. Если сравнение неудачно, то решений нет.
- 3. Последовательно согласуются объекты подцели и выбранного предложения. Если объекты не согласуются, то возможен откат к предыдущей подцели, дающей альтернативные решения. После возврата поиск решения продолжается с новыми значениями. Откаты происходят по направлению к заголовку правила до тех пор, пока не будут исчерпаны все возможные варианты конкретизации переменных. Когда подцель для отката отсутствует, решений нет. Если согласование удачно, то имеющиеся свободные переменные конкретизируются.

## 2.13. Простой ввод-вывод в Прологе

Под простым вводом обычно понимают ввод с клавиатуры, а под простым выводом - вывод на экран дисплея.

# 2.13.1. Предикаты чтения

Существует четыре встроенных предиката чтения, формат которых показан в табл. 5.

Каждый предикат читает данные своего типа.

*Таблица 5*

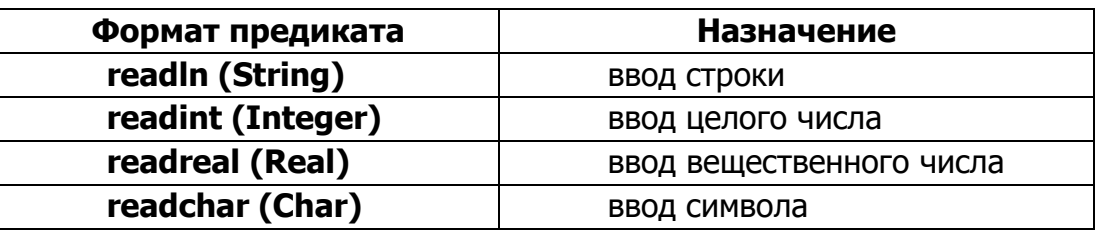

#### **Предикаты чтения**

**Все** используемые в предикатах чтения *переменные должны быть свободными*.

Неудачу предикаты терпят по следующим причинам:

- нажата клавиша **<Esc>** для предиката **readln**;
- неправильный символ (не цифра, не знак числа, не точка) для предикатов **readint** и **readreal**.

## **2.13.2. Предикаты записи**

Для записи существует три встроенных предиката: **nl**, **write**, **writef**:

*1. Переход на новую строку* (*new line*)

## **nl**

*2. Обычный вывод*

# **write (Arg1, Arg2, …, ArgN)**

В качестве аргументов **Arg<sup>j</sup>** могут быть использованы константы или переменные. Количество аргументов этого предиката произвольно.

*Если параметр предиката записи – это переменная, то она обязательно должна быть связанной.*

Пример 2-4. Обычный вывод.

```
predicates
     address (real, symbol, symbol, integer)
     writeСonst
     writeVar
goal writeConst, nl, writeVar, exit.
clauses
     address (190031,"СПб", "Московский пр.", 9).
     writeСonst :–
           write (190031, ", СПб"),
           nl, write ("Московский пр., ", 9).
     writeVar :–
           address (Index,Town, Street, House),
           write ("Индекс:\t", Index),
```
**nl, write ("Город:\t", Town), nl, write ("Улица:\t", Street), nl, write ("Дом:\t", House).**

Решение

**190031, СПб Московский пр., 9 Индекс: 190031 Город: СПб Улица: Московский пр. Дом: 9**

*3. Форматный вывод*

# **writef (FormatString, Arg1, Arg2, …, ArgN)**

Предикат выводит значения аргументов **Arg<sup>j</sup>** в соответствии с заданным при помощи **FormatString** шаблоном вывода.

Форма шаблона **%–m.pf**

- *дефис* указывает, что поле вывода выравнивается слева (по умолчанию выравнивание справа);
- **m** определяет минимальную длину поля;
- **p** определяет или точность представления вещественного числа, или максимальное число печатаемых в строке символов;
- **f** аналогично языку C представляет символ формата вывода; допустимые символы показаны в табл. 6.

*Таблица 6*

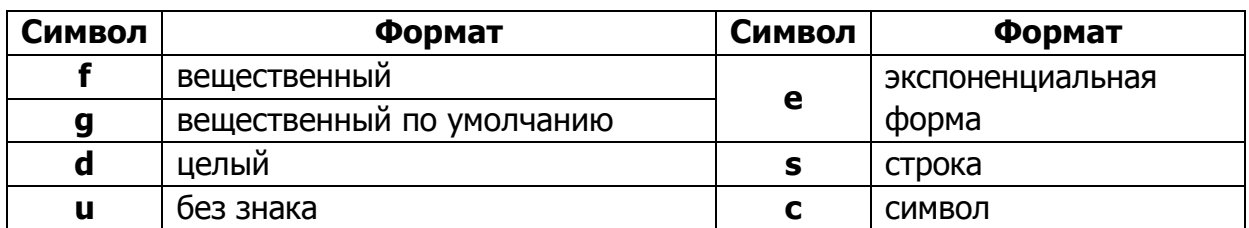

**Символы формата вывода**

Пример 2-5. Форматный вывод.

**writef ("A = '%-7s'\nB = %8.1e\nB = %8.2e\n", first, 33.17, 33.17) writef ("char = %c\nint = %d\n", 65, 65), writef ("hex = %x\t uns = %u\n", 65, 65)**

Решение:

$$
\begin{array}{ll}\n\underline{A} = 'first \quad '\\ \n\underline{B} = 3.3E + 01\\ \n\underline{B} = 3.32E + 01\\ \nchar = \underline{A}\\ \nint = 65\n\end{array}
$$

## $hex = 41$   $uns = 65$

#### **2.14. Простые объекты**

*Любой объект, который представляет сам себя, называется простым объектом.*

Простой объект данных может быть или переменной, или константой:

- − Константа определяет конкретный объект, не подлежащий изменениям.
- − Переменная представляет неопределѐнный объект, значение которого устанавливается в процессе согласования с любым допустимым конкретным объектом.

#### **Методические указания**

1. *Довбуш Г. Ф.* Лабораторные работы по логическому программированию. Методические указания. – СПб: ПГУПС, 2005.